### The Socket API

1

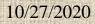

### Introduction

- The socket API is an Interprocessing Communication (IPC) programming interface originally provided as part of the Berkeley UNIX operating system.
- It has been ported to all modern operating systems, including Sun Solaris and Windows systems.
- It is a *de facto* **standard** for programming IPC, and is the **basis** of more sophisticated IPC interface such as remote procedure call (RPC) and remote method invocation (RMI).

### The socket API

- A socket API provides a programming construct termed a **socket**. A process wishing to communicate with another process **must create an instance**, or instantiate, such a construct (**socket**)
- The two processes then issue **operations** provided by the API to **send** and **receive** data (e.g., a message)

#### Datagram Socket vs. Stream Socket

- A socket programming construct can make use of either the UDP (User Datagram Protocol) or TCP (Transmission Control Protocol).
- A socket is a generalization of the UNIX file access mechanism that provides an endpoint for communication. A *datagram* consists of a datagram header, containing the source and destination IP addresses, and a datagram data area.
- Sockets that use UDP for transport are known as datagram sockets, while sockets that use TCP are termed stream sockets.

# UDP vs. TCP

- reliable, in-order delivery (TCP)
  - congestion control
  - flow control
  - connection setup
- unreliable, unordered delivery: UDP
  - "best-effort" service
  - loss tolerant; rate sensitive
  - DNS, streaming multimedia apps

### Connection-oriented & connectionless Datagram socket

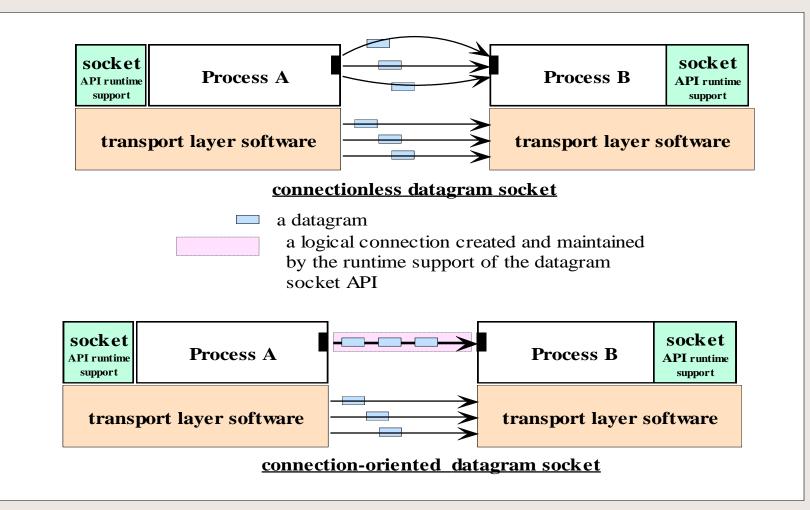

- There are two Java classes for the datagram socket API:
  - the *DatagramSocket* class for the sockets.
  - the **DatagramPacket** class for the datagrams.
- A process wishing to send or receive data using this API must instantiate a
  - DatagramSocket object--a socket
  - DatagramPacket object--a datagram
- Each socket in a receiver process is said to be bound to a UDP port of the machine local to the process.

To send a datagram to another process, a process:

- creates a DatagramSocket (socket) object, and an object that represents the datagram itself. This datagram object can be created by instantiating a *DatagramPacket* object, which carries a reference to a byte array and the destination address--host ID and port number, to which the receiver's socket is bound.
- issues a call to the send method in the DatagramSocket object, specifying a reference to the DatagramPacket object as an argument.

- DatagramSocket mySocket = new DatagramSocket();
   // any available port number
- byte[] byteMsg = message.getBytes();
- DatagramPacket datagram = new DatagramPacket (byteMsg, byteMsg.length, receiverHost, receiverPort);
- mySocket.send(datagram);
- mySocket.close();

- In the receiving process, a DatagramSocket (socket) object must also be instantiated and bound to a local port, the port number must agree with that specified in the datagram packet of the sender.
- To receive datagrams sent to the socket, the process creates a datagramPacket object which references a byte array, and calls a receive method in its DatagramSocket object, specifying as argument a reference to the DatagramPacket object.

DatagramSocket **mySocket** = new DatagramSocket(port); byte[] recMsg = new byte[MAX\_LEN];

DatagramPacket datagram = new DatagramPacket(recMsg, MAX\_LEN);

mySocket.receive(datagram); // blocking and waiting
mySocket.close( );

# The Data Structures in the sender and receiver programs

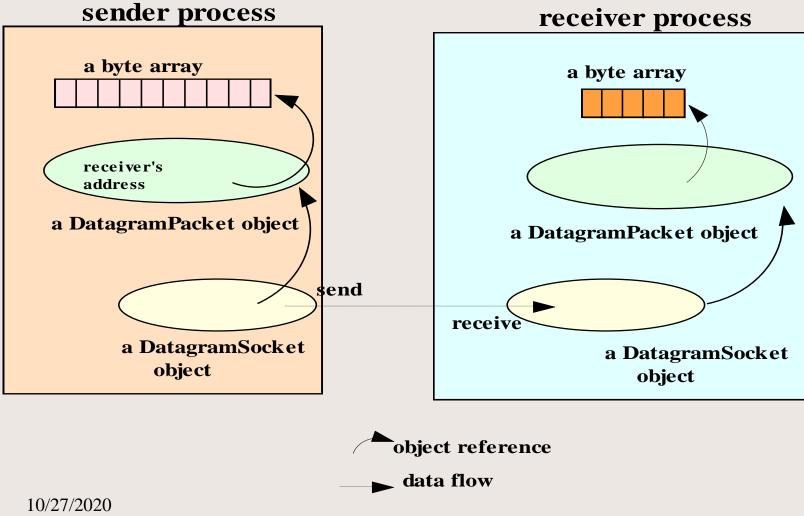

### The program flow in the sender and receiver programs

#### sender program

create a datagram socket and bind it to any local port, place data in a byte array; create a datagram packet, specifying the data array and the receiver's address; invoke the send method of the socket with a reference to the

datagram packet

#### receiver program

create a datagram socket and bind it to a specific local port create a byte array for receiving the data; create a datagram packet, specifying the data array; invoke the receive method of the socket with a reference to the datagram packet,

•Q: Why the sender socket needs a local port number? 10/27/2020 13

# Setting timeout

To avoid indefinite blocking, a timeout can be set with a socket object:

void setSoTimeout(int timeout)

- Set a timeout for the blocking receive from this socket, in milliseconds.
- int timeoutPeriod = 30000; // 30 seconds mySocket.setSoTimeout(timeoutPeriod);

Once set, the timeout will be in effect for all blocking operations.

# Key Methods and Constructors

| Method/Constructor                        | Description                                                     |
|-------------------------------------------|-----------------------------------------------------------------|
| DatagramPacket (byte[] buf,               | Construct a datagram packet for receiving packets of            |
| int length)                               | length <i>length</i> ; data received will be stored in the byte |
|                                           | array reference by <i>buf</i> .                                 |
| DatagramPacket (byte[] buf,               | Construct a datagram packet for sending packets of              |
| int length, InetAddress address,          | length <i>length</i> to the socket bound to the specified port  |
| int port)                                 | number on the specified host ; data received will be            |
|                                           | stored in the byte array reference by <i>buf</i> .              |
| DatagramSocket ()                         | Construct a datagram socket and binds it to any                 |
|                                           | available port on the local host machine; this                  |
|                                           | constructor can be used for a process that sends data           |
|                                           | and does not need to receive data.                              |
| DatagramSocket (int port)                 | Construct a datagram socket and binds it to the                 |
|                                           | specified port on the local host machine; the port              |
|                                           | number can then be specified in a datagram packet               |
|                                           | sent by a sender.                                               |
| void close()                              | Close this datagramSocket object                                |
| <b>void receive</b> (DatagramPacket p)    | Receive a datagram packet using this socket.                    |
|                                           |                                                                 |
| void send (DatagramPacket p)              | Send a datagram packet using this socket.                       |
| <pre>void setSoTimeout(int timeout)</pre> | Set a timeout for the blocking receive from this                |
|                                           | socket, in milliseconds.                                        |
|                                           |                                                                 |

### The Stream-Mode Socket API

- The datagram socket API supports the exchange of discrete units of data.
- the stream socket API provides a model of data transfer based on the stream-mode I/O of the Unix operating systems.
- By definition, a stream-mode socket supports connection-oriented communication only.

#### Stream-Mode Socket API (connection-oriented socket API)

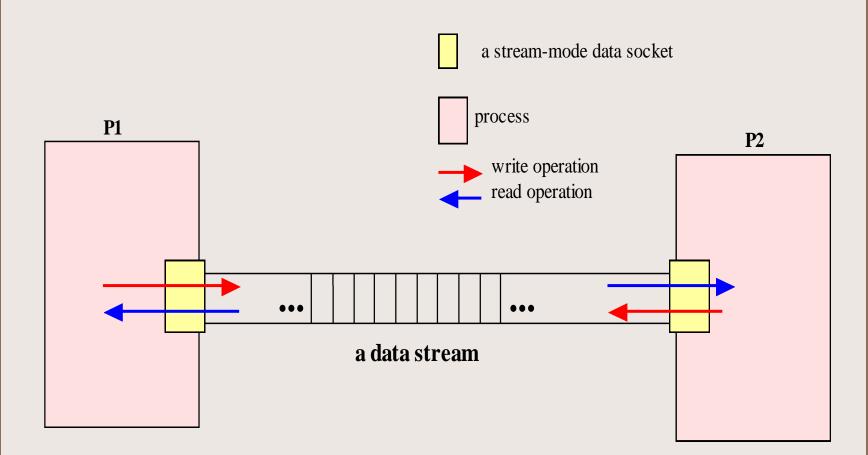

#### Stream-Mode Socket API

- A stream-mode socket is established for data exchange between two specific processes.
- Data stream is written to the socket at one end, and read from the other end.
- A data stream cannot be used to communicate with more than one process.

#### Stream-Mode Socket API

In Java, the stream-mode socket API is provided with two classes:

- ServerSocket: for accepting connections; we will call an object of this class a connection socket.
- Socket: for data exchange; we will call an object of this class a data socket.

#### Stream-Mode Socket API

- ServerSocket connectionSocket = new ServerSocket(portNo);
- Socket dataSocket = connectionSocket.accept();
- // waiting for a connection request
- OutputStream outStream = dataSocket.getOutputStream();
- PrintWriter socketOutput = new PrintWriter(new OutputStreamWriter(outStream));
- socketOutput.println(message);
   // send a msg into stream
- socketOutput.flush();
- dataSocket.close( );
- connectionSocket.close( );

- SocketAddress sockAddr = new InetSocketAddress( acceptHost, acceptorPort);
- Socket mySocket = new Socket();
- mySocket.connect (sockAddr, 60000); // 60 sec timeout
- Socket mySocket = new Socket(acceptorHost, acceptorPort);
- InputStream inStream = mySocket.getInputStream();
- BufferedReader socketInput = new BufferedReader(new InputStreamReader( inStream));
- String message = socketInput.readLine();
- mySocket.close();

#### Stream-Mode Socket API program flow

#### **connection listener (server)**

- create a connection socket and listen for connection requests;
- accept a connection;
- creates a data socket for reading from or writing to the socket stream;
- get an input stream for reading to the socket;
- read from the stream;
- get an output stream for writing to the socket;
- write to the stream;
- close the data socket;
- close the connection socket.

#### connection requester (client)

- create a data socket and request for a connection;
- get an output stream for writing to the socket;
- write to the stream;
- get an input stream for reading to the socket;
- read from the stream;
- close the data socket.

### The server (the connection listener)

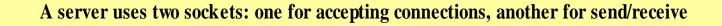

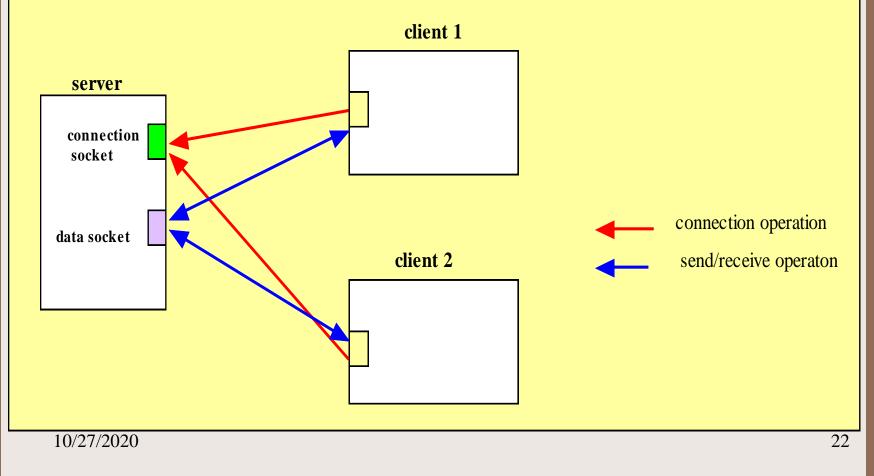

#### Key methods in the ServerSocket class

| Method/constructor        | Description                                                 |
|---------------------------|-------------------------------------------------------------|
| ServerSocket(int port)    | Creates a server socket on a specified port.                |
| Socket accept()           | Listens for a connection to be made to this socket and      |
| throws                    | accepts it. The method blocks until a connection is made.   |
| IOException               |                                                             |
| public void close()       | Closes this socket.                                         |
| throws IOException        |                                                             |
|                           |                                                             |
| void                      | Set a timeout period (in milliseconds) so that a call to    |
| setSoTimeout(int timeout) | accept() for this socket will block for only this amount of |
| throws                    | time. If the timeout expires, a                             |
| SocketException           | java.io.InterruptedIOException is raised                    |

Note: accept() is a blocking operation.

#### Key methods in the Socket class

| Method/constructor                     | Description                                          |
|----------------------------------------|------------------------------------------------------|
| Socket(InetAddress address,            | Creates a stream socket and connects it to the       |
| int port)                              | specified port number at the specified IP address    |
| void close()                           | Closes this socket.                                  |
| throws IOException                     |                                                      |
| InputStream getInputStream()           | Returns an input stream so that data may be read     |
| throws IOException                     | from this socket.                                    |
|                                        |                                                      |
| OutputStream getOutputStream(          | Returns an output stream so that data may be written |
| )throws IOException                    | to this socket.                                      |
|                                        |                                                      |
| void <b>setSoTimeout</b> (int timeout) | Set a timeout period for blocking so that a read()   |
| throws <u>SocketException</u>          | call on the InputStream associated with this Socket  |
|                                        | will block for only this amount of time. If the      |
|                                        | timeout expires, a java.io.InterruptedIOException    |
|                                        | is raised                                            |

A **read** operation on an **InputStream** is **blocking**. A **write** operation on an **OutputStream** is **nonblocking**.

### Secure Sockets

- Secure sockets perform encryption on the data transmitted.
- The Java<sup>TM</sup> Secure Socket Extension (JSSE) is a Java package that enables secure Internet communications.
- It implements a Java version of SSL (Secure Sockets Layer) and TLS (Transport Layer Security) protocols
- It includes functionalities for data encryption, server authentication, message integrity, and optional client authentication.
- Using JSSE, developers can provide for the secure passage of data between a client and a server running any application protocol.

#### The Java Secure Socket Extension API

- Import javax.net.ssl; // provides classes related to creating and configuring secure socket factories.
- Class **SSLServerSocket** is a subclass of **ServerSocket**, and inherits all its methods.
- Class **SSLSocket** is a subclass of **Socket**, and inherits all its methods.
- There are also classes for
  - Certification
  - Handshaking
  - KeyManager
  - SSLsession